# بالبالب **CISCO**

# Workload Optimization Manager 3.1.6 REST API の変更点

2021 年 11 月 19 日

# REST API への変更点

■ 改善点:

修正バージョン:8.3.1

#### **Dynatrace** では、**Dynatrace** ターゲットを介して **VM** メトリックの収集を有効化または無効化できるようになりました。

アプリケーションを管理する場合、分析では VM メトリックが考慮されます。Dynatrace 環境では、Workload Optimization Manager は、Dynatrace ターゲットおよび基礎となる VM から VM データを検出できます。両方のソースから VM データを収集 する場合、分析には Dynatrace データが使用されます。

ほとんどの環境では、Workload Optimization Manager が VM 自体から直接収集する VM データを使用するのが最適です。データはよ り豊富かつ正確になりますが、Dynatrace を介してこのデータを検出すると、十分なパフォーマンスが得られない可能性があります。

分析で使用される VM メトリックデータのソースを制御可能にするために、このリリースでは、Dynatrace ターゲットの設定時 に [仮想マシンメトリックの収集(Collect Virtual Machine Metrics)] の設定が導入されています。デフォルトでは、この設定は [オフ(Off)] です。オフの場合、Workload Optimization Manager は Dynatrace ターゲットを介して VM メトリックを収集せず、 分析には VM 自体から収集されたデータが使用されます。

#### 注:

ターゲットに対してこの設定を [オン(On)] にすると、影響を受ける VM の [アグレッシブネス(Aggressiveness)] 設定で設 定するパーセンタイルが分析で使用されません。

API を介して Dynatrace を設定するときに、オプションの設定を使用できるようになりました。

{ "displayName": "Collect Virtual Machine Metrics", "name": "collectVmMetrics", "value": "false", "defaultValue": "false", "isMandatory": false, "isSecret": false, "isMultiline": false, "isTargetDisplayName": false,

```
"valueType": "BOOLEAN",
    "description": "Overwrite Hypervisor or Cloud Provider Virtual Machine 
metrics with data from the target",
    "verificationRegex": "(true|false)"
```
#### }

#### ■ 改善点:

修正バージョン:8.3.1

#### このリリースには、**[**無駄なファイル(**Wasted File**)**]** ポリシーの **[**無駄なファイルの最小サイズ(**Minimum Wasted Files Size**)**]** の設定が含まれています。

無駄なファイルを検出すると、Workload Optimization Manager は、特定のストレージとそのストレージ上の無駄なファイ ルのリストを識別します。ボリュームに多数のファイルがあるような状況では、ボリュームを記述するデータが大きすぎて、 ターゲットから Workload Optimization Manager に転送できないことがあります。その場合、影響を受けるストレージは分 析に含めることができず、ログに文字列(\* はワイルドカード)を含むエラーが投稿される可能性があります。

BroadcastStage.\*Entity.\*failed to be broadcast because it's too large

そのストレージのデータペイロードを減らすために、無駄なストレージブラウジングを指示して、最小サイズのファイルをス キップできます。その後、データのリストには大きなファイルのみが含まれるため、全体のペイロードを削減できます。デ フォルトの最小値は 1 MB です。

この問題が引き続き発生する場合は、無駄なファイルのサイズを増やしてリストに追加できます。これで、ボリューム上の無 駄なファイルの数が減るはずです。[無駄なファイルの最小サイズ(Minimum Wasted Files Size)] の設定を調整するには、 次の手順を実行します。

1. ストレージポリシーを設定します。

[設定(Settings)] ページに移動し、[ポリシー(Policies)] を選択します。次に、新しいストレージの自動化ポリシー を編集または作成します。

2. [無駄なファイルの最小サイズ(Minimum Wasted Files Size)] の設定を編集します。

[ストレージ設定(Storage Settings)] セクションで、[無駄なファイルの最小サイズ(Minimum Wasted Files Size)] の値を編集します。

API を介してポリシーを編集する場合、この設定はストレージ設定マネージャ(...api/v3/settings/specs?manager\_ uuid=storagesettingsmanager)にあります。設定は次のように定義されます。

```
{
   "uuid": "minWastedFilesSize",
   "displayName": "Minimum Wasted Files Size [KB]", 
   "defaultValue": "1000.0",
   "valueType": "NUMERIC", 
   "valueObjectType": "String", 
   "min" : 0"max": 1000000000,
   "entityType": "Storage"
}
```
#### 修正済みの問題:

修正バージョン:8.3.6

#### **groupBy** 設定なしで **POST stats/uuid** 呼び出しを実行すると、**API** がグループ化された統計を返すことがあります。

API への POST:.../stats/{statistic\_Uuid} 呼び出しの場合、取得する統計の groupBy パラメータを指定できます。 groupBy 値を指定しない場合、API はグループ化されていない統計レコードを返す必要がありますが、状況によっては、 グループ化されたレコードが返されます。API は一貫している必要があります。

#### ■ 修正済みの問題:

修正バージョン:8.3.3

**businessunits** エンドポイントで **GET** を実行すると、指定された範囲に **businessunit** エンティティがない場合でも、データ を返すことができます。

businessunits エンドポイントで GET を実行すると、指定された範囲に businessunit エンティティがない場合でも、データを 返すことができます。返されるデータは、1 つの要素を含む配列です。次に例を示します。

[{"master":false,"riSupported":false,"hasRelatedTarget":false}]

この状況に対する適切な応答は、空の配列である必要があります。

# API 廃止契約

以下のエンドポイント、リクエスト、DTO、およびパラメータは、Workload Optimization Manager API で廃止されました。 サポート終了(EOL)により、これらの変更を確定する製品バージョンが提供され、廃止項目は提供されなくなります。

#### 注:

EOL が定義されている廃止項目については、代替の使用方法が示されています。

### **EOL**:**8.4.1**

8.4.1 リリースでは、次の廃止に関する変更が行われます。廃止機能は、廃止時点で API から削除されます。

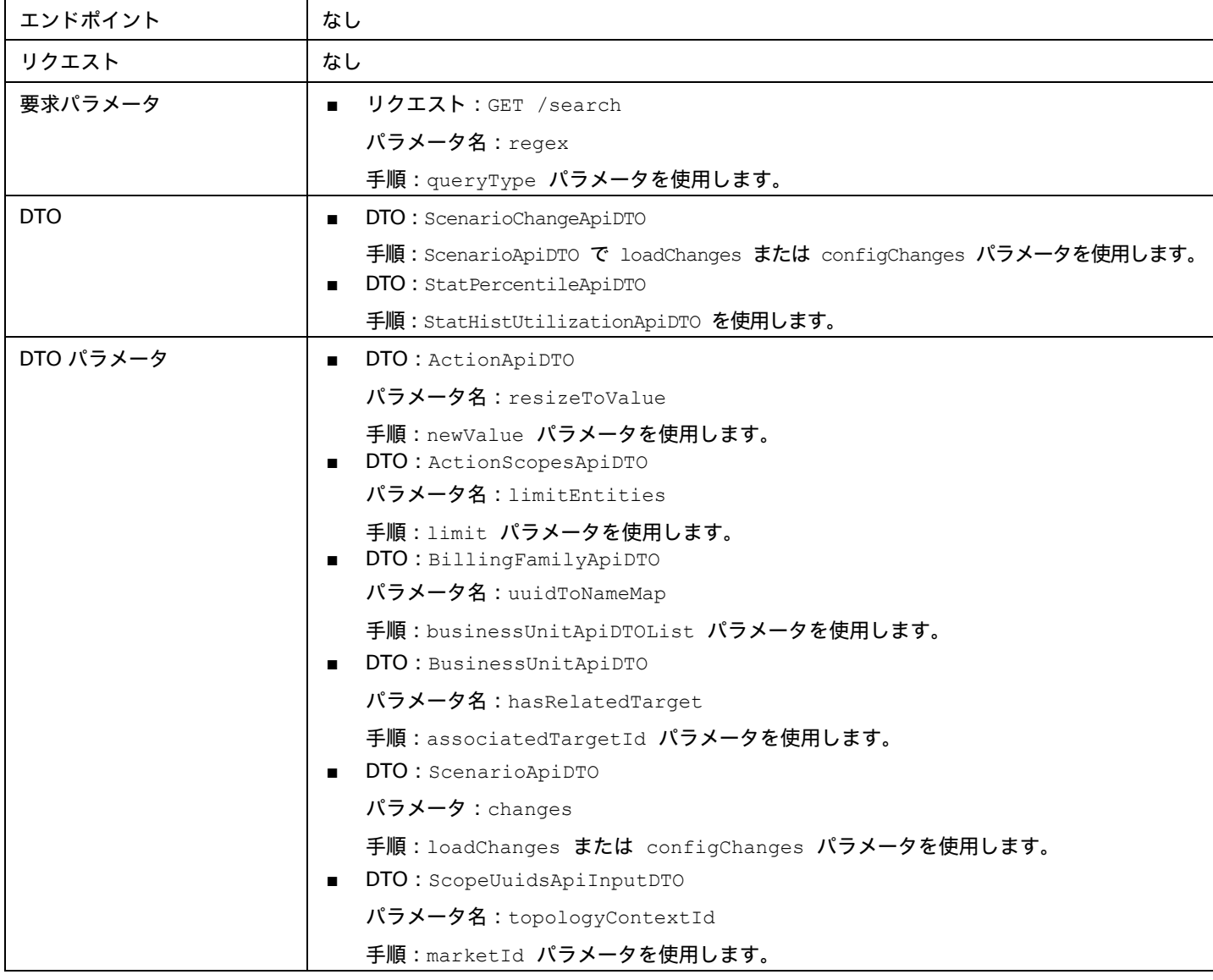

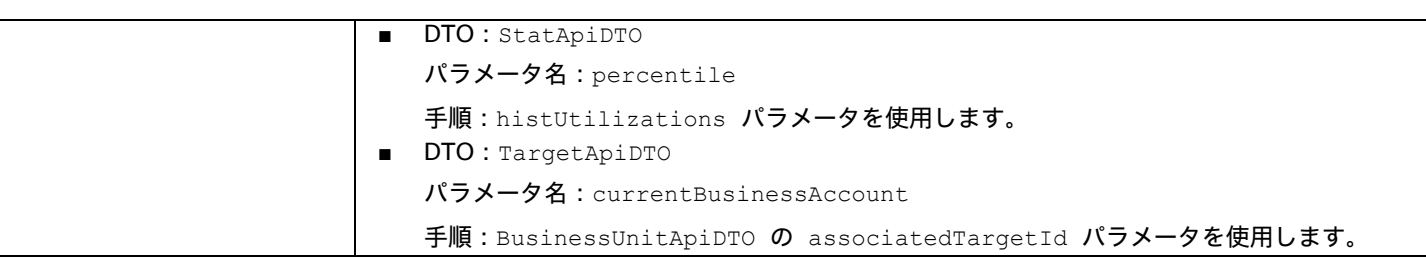

## **EOL**:**8.5.1**

### 動作の変更:

■ 返されたデータのページネーション

次のリクエストに対しては、デフォルトのページネーションが変更されます。

- GET /groups
- GET /groups/<groupId>/members
- GET /groups/<groupId>/entities
- GET /targets/<targetId>/entities set
- GET /tags
- GET /tags/{tagKey}/entities

返されたデータをページネーションするには、limit、orderBy、および cursor パラメータで、API によるデータのページ ネーション方法を制御します。現在、リストされている API リクエストに対して limit を指定しない場合、API は無制限の データセットを返します。

バージョン 8.5.1 以降、これらのリクエストに limit を指定しない場合、API はデータをデフォルトの制限にページネーション します。limit を設定せずにスクリプトでこれらのリクエストが行われる場合、スクリプトを更新して、返されたデータのページ ネーションカーソルを確認する必要があります。

8.5.1 リリースでは、次の廃止に関する変更が行われます。廃止機能は、廃止時点で API から削除されます。

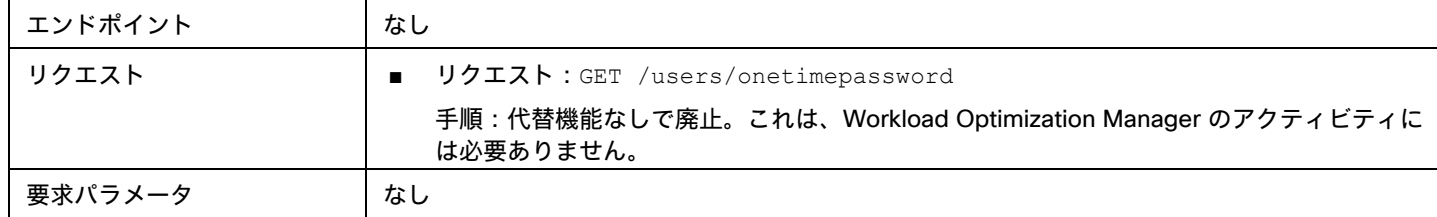

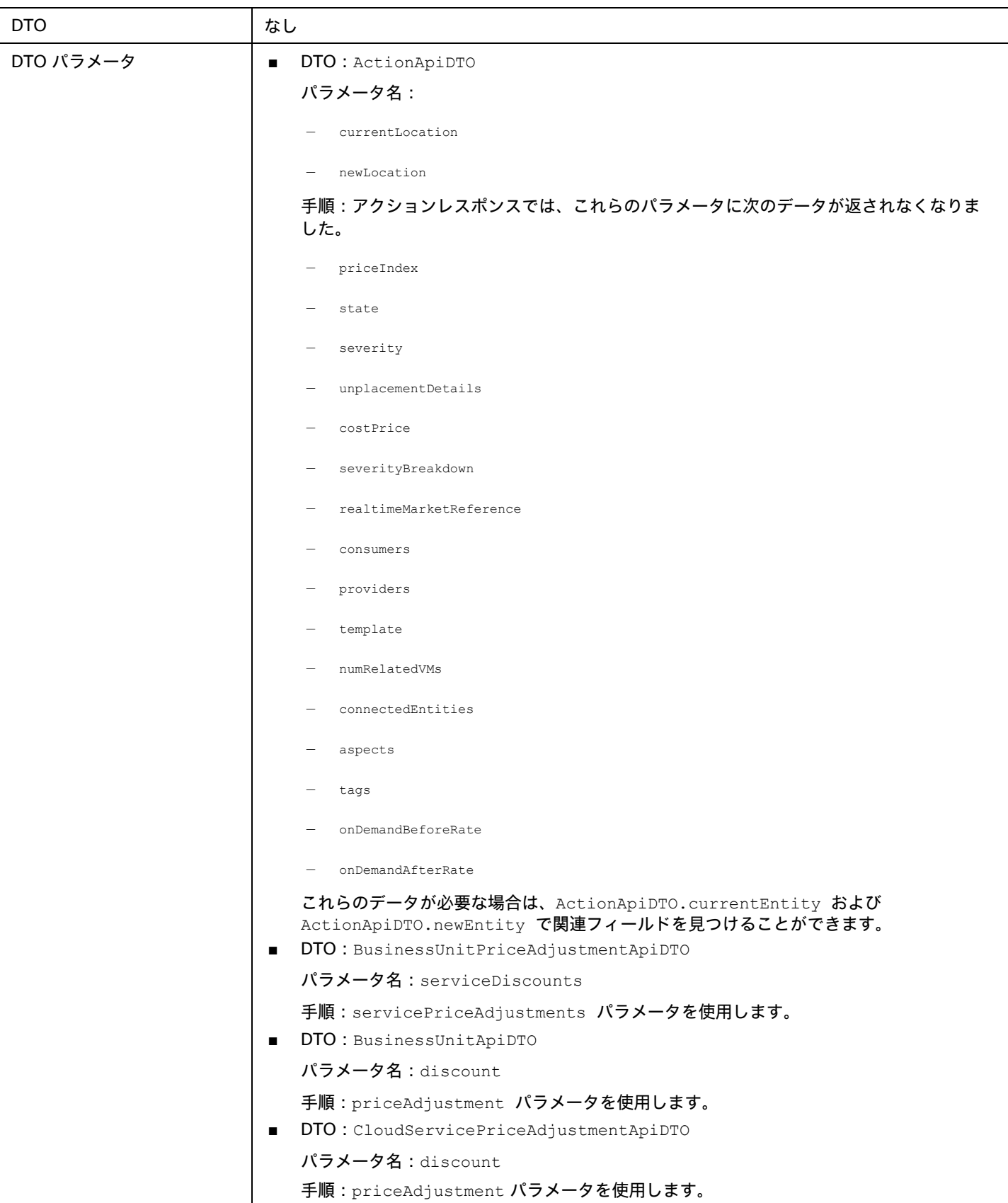

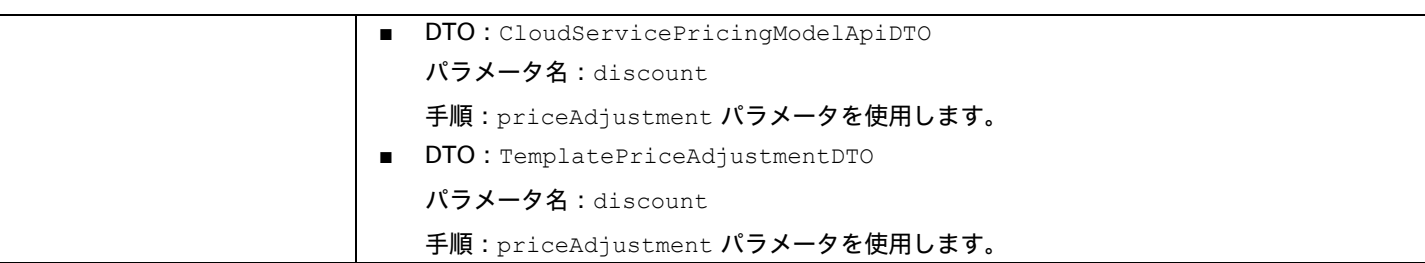

# **EOL**:**8.6.1**

### 動作の変更:

■ 返されたデータのページネーション

次のリクエストに対しては、デフォルトのページネーションが変更されます。

- GET /groups
- GET /groups/<groupId>/members
- GET /groups/<groupId>/entities
- GET /targets/<targetId>/entities set
- GET /tags
- GET /tags/{tagKey}/entities

返されたデータをページネーションするには、limit、orderBy、および cursor パラメータで、API によるデータのページネー ション方法を制御します。現在、リストされている API リクエストに対して limit を指定しない場合、API は無制限のデータセッ トを返します。

バージョン 8.5.1 以降、これらのリクエストに limit を指定しない場合、API はデータをデフォルトの制限にページネーションし ます。limit を設定せずにスクリプトでこれらのリクエストが行われる場合、スクリプトを更新して、返されたデータのページ ネーションカーソルを確認する必要があります。

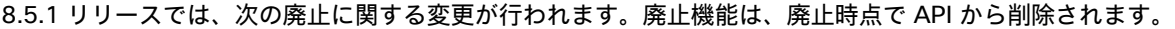

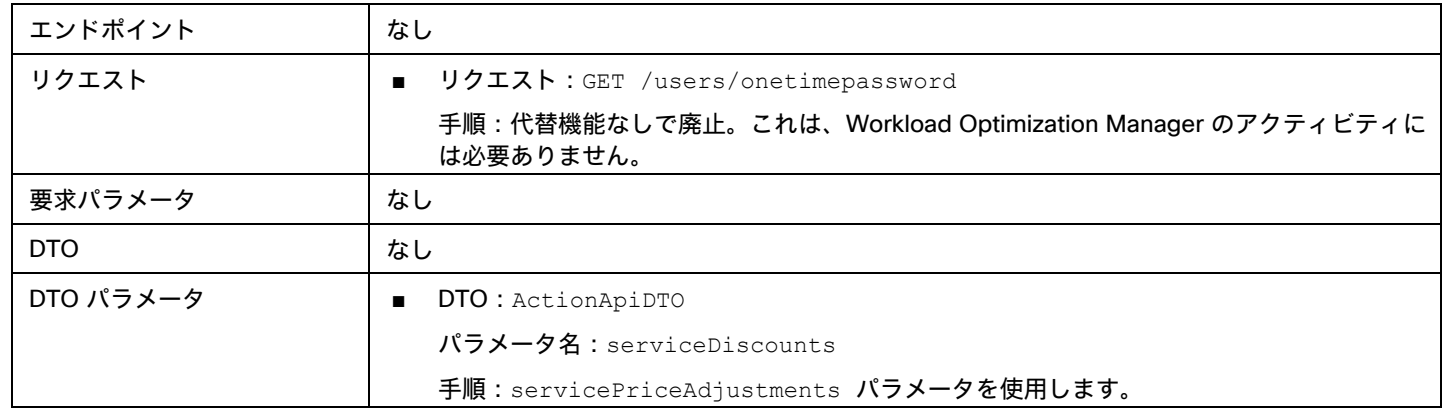

このドキュメントは、米国シスコ発行ドキュメントの参考和訳です。

リンク情報につきましては、日本語版掲載時点で、英語版にアップデートがあり、リンク先のページが移動/変更されている場合がありますことを ご了承ください。

あくまでも参考和訳となりますので、正式な内容については米国サイトのドキュメントを参照ください。